ООО «Имаг» 119017, Москва, а/я 425, e-mail: info@emag.ru

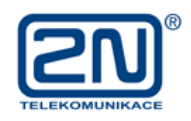

# **Аналоговый GSM шлюз EASYGATE**

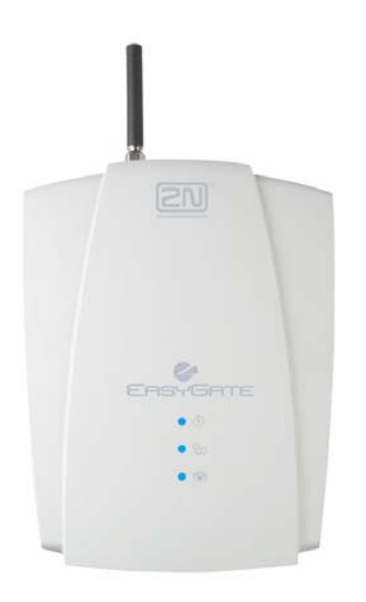

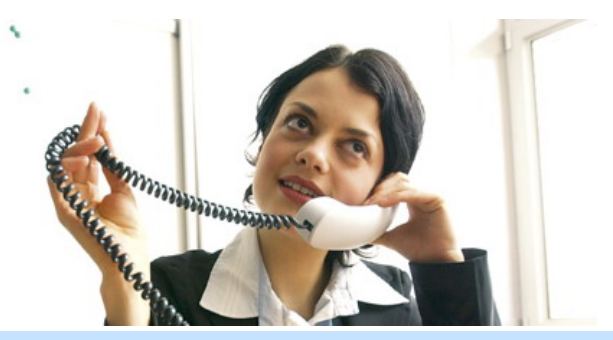

Аналоговый GSM шлюз чешской компании 2N **EasyGate**  помогает сократить затраты на мобильные переговоры маленькой или средней компании.

Помимо передачи голоса многофункциональный GSM шлюз EasyGate позволяет передавать данные по GPRS, факсимильные сообщения при помощи ПК, отправлять и получать SMS. Программируемая таблица ограничений поможет контролировать входящие и исходящие звонки. Номера всех вызовов могут отображаться на дисплее подключенного телефонного аппарата (функция FSK). Автоматический набор запрограммированного номера после поднятия трубки выполняет функция Baby Call.

# **Функции EasyGate**

## **Функция FSK**

Данная функция позволяет отображать номер звонящего абонента на ЖК экране телефонного аппарата, при . .<br>условии, что УАТС или телефонный аппарат, к которому подключен EasyGate, поддерживает данную возможность.

## **Взаимодействие с телефонным аппаратом или автоответчиком**

К GSM шлюзу EasyGate с модулем для внешней линии УАТС можно подключать любой телефонный аппарат или другое оконечное устройство (например, автоответчик).

Прямой вызов абонента УАТС — Call-Through

Прямой вызов абонента УАТС осуществляется донабором внутреннего номера абонента УАТС. Организация разговора при использовании функции Call-Through происходит по следующей схеме:

1. Пользователь сотового телефона вызывает номер шлюза

2. Шлюз принимает вызов и отвечает вызывающему абоненту

3. Пользователь сотового телефона производит донабор внутреннего номера вызываемого абонента УАТС

## **Возможность блокирования входящих вызовов**

Данная функция может применяться в том случае, когда GSM шлюз используется только для исходящей связи «офис — мобильный абонент». При включении данной функции все входящие вызовы будут отклоняться.

## **Возможность блокирования исходящих вызовов**

При программировании EasyGate возможно задать правила выхода в телефонные сети таким образом, что при наборе определенных префиксов, например, междугородней или сотовой сети, пользователь получит разрешение или отказ на соединение.

Данная функция может быть полезна при использовании EasyGate для связи с абонентами определенной сети, когда соединения по другим сетям связи нежелательны.

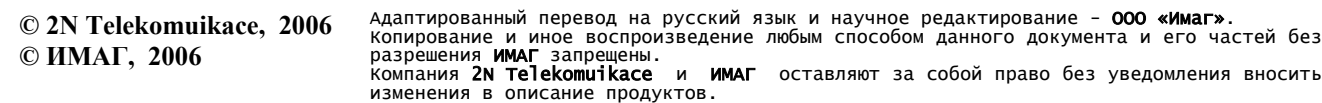

## ООО «Имаг» 119017, Москва, а/я 425, e-mail: info@emag.ru

#### **Программирование по телефону**

Программирование с телефонного аппарата применяется в тех случаях, когда не требуется изменение большого количества параметров. Для программирования требуются дополнительная абонентская линия используемой УАТС и телефонный аппарат с тональным набором номера.

#### **Программирование с помощью ПК через последовательный интерфейс RS-232**

Программирование осуществляется при помощи прилагаемого программного обеспечения, которое позволяет проводить следующие действия:

1. Просмотр и редактирование всех параметров шлюза

- 2. Обновление микропрограмм GSM шлюза
- 3. Запись текста для «тревожных SMS»

#### **Функция автоматического вызова — «Baby Call»**

Данная функция заключается в автоматическом вызове заранее запрограммированного телефонного номера. Вызов запрограммированного номера происходит после поднятия трубки телефонного аппарата, подключенного к EasyGate, по истечении времени ожидания набора номера.

#### **Прием и передача SMS**

Функция доступна при использовании программного обеспечения для приема и передачи SMS, разработанного для GSM модулей Siemens.

#### **Передача данных в режиме CSD**

Обмен данными GSM шлюза в режиме CSD может происходить как с другим GSM модемом, так и с аналоговым модемом со скоростью 14400 бит/с.

#### **Передача факсимильных сообщений в режиме PC-Fax**

EasyGate позволяет передавать факсимильные сообщения с ПК, для этого необходимо установить драйверы с прилагаемого CD-ROM и программу обработки факсимильных сообщений, например, WinFax.

#### **Режим передачи данных GPRS**

В шлюзе используется GPRS Class 10(4+1), обеспечивающий максимальную скорость передачи данных на «идеальных линиях» 85600 бит/с. Фактическая скорость передачи будет изменяться в процессе соединения, т.к. она зависит от нагрузки на сеть и от качества сигнала.

#### **Возможность подключения датчиком**

Универсальный двоичный вход используется для подключения внешних устройств, например, датчиков сигнализации или пожарной безопасности. При срабатывании подключенных датчиков EasyGate посылает уведомление в виде SMS о срабатывании устройства на заранее запрограммированный номер.

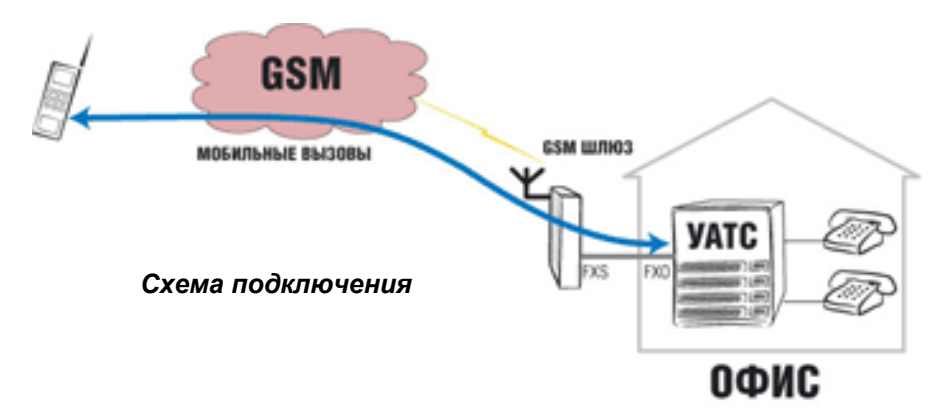

Адаптированный перевод на русский язык и научное редактирование - **ООО «Имаг»**.<br>Копирование и иное воспроизведение любым способом данного документа и его частей без<br>разрешения **ИМАГ запрещены.**<br>Компания **2N Telekomuikace** 

# ООО «Имаг» 119017, Москва, а/я 425, e-mail: info@emag.ru

## *Технические характеристики*

 GSM модуль — MC39i EGSM 900 / GSM 1800 Передача данных: GPRS Class 10, 4+2 max. 85.6 kbps CSD max. 14.4 kbps Тип используемой SIM карты — plug-in 3V or 1.8V («small»); Применение GSM модуля Siemens Cellular Engine MC35; Мощность передачи до 2 Вт; Последовательный порт RS-232 для подключения к компьютеру; Напряжение питания от источника переменного тока (220 V, 50/60 Гц); Высококачественная защита по напряжению; Габаритные размеры устройства 170 × 130 × 45 мм; Простой монтаж с использованием штепсельных разъемов.